## Lecture Capture Has a New Name

Adam Martin *University of South Carolina School of Law*

Will Monroe *Louisiana State University School of Law*

## Lecture Capture Has a New Name

Adam Martin *University of South Carolina School of Law*

Will Monroe *Louisiana State University School of Law*

- ‣ What's changing in Lecture Capture
- ‣ Case Studies in Panopto
- ‣ How this all comes together
- Discuss what is on the Horizon

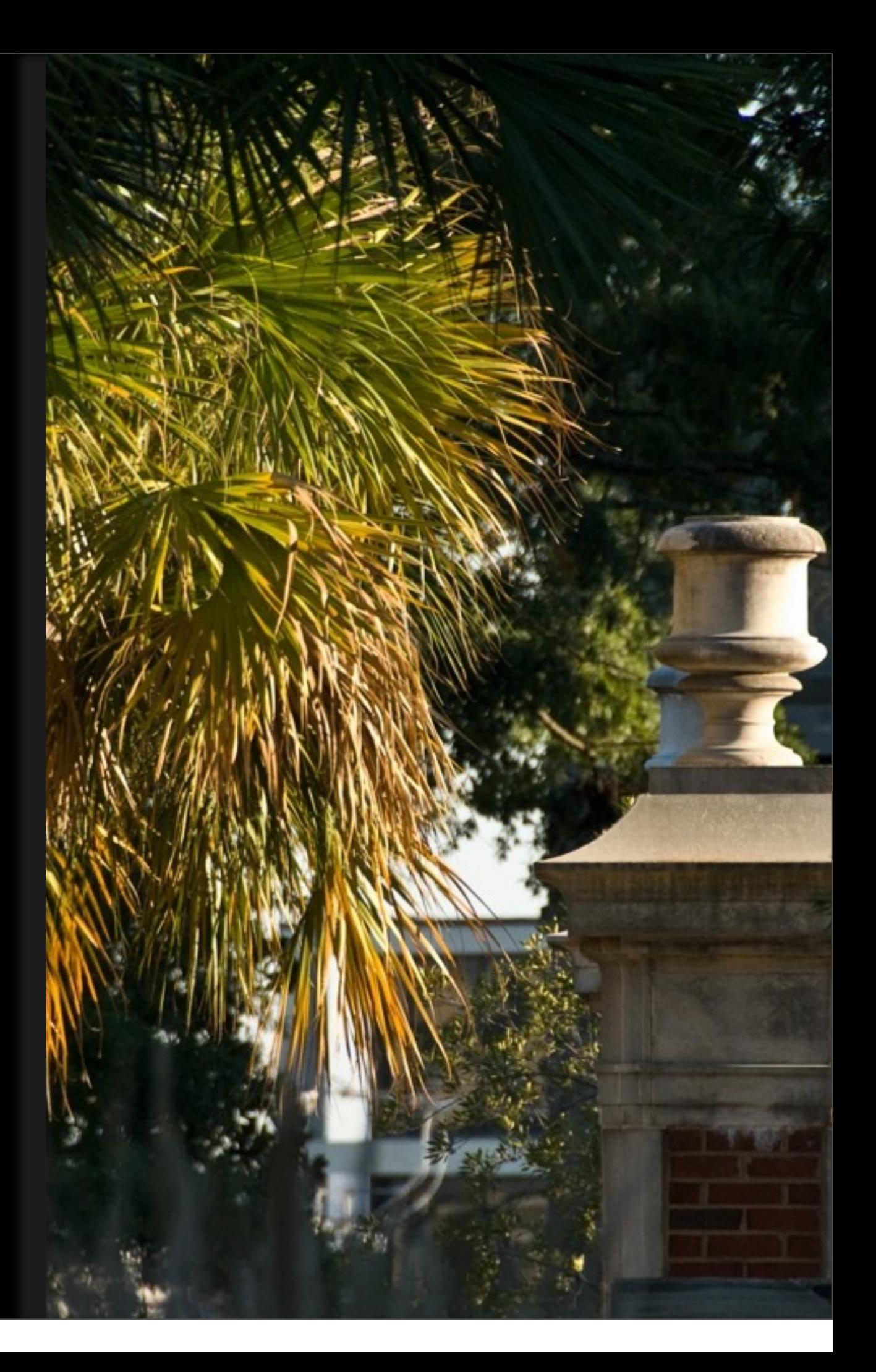

### Advanced Evidence

Judge John Few *Chief Judge of the South Carolina Court of Appeals*

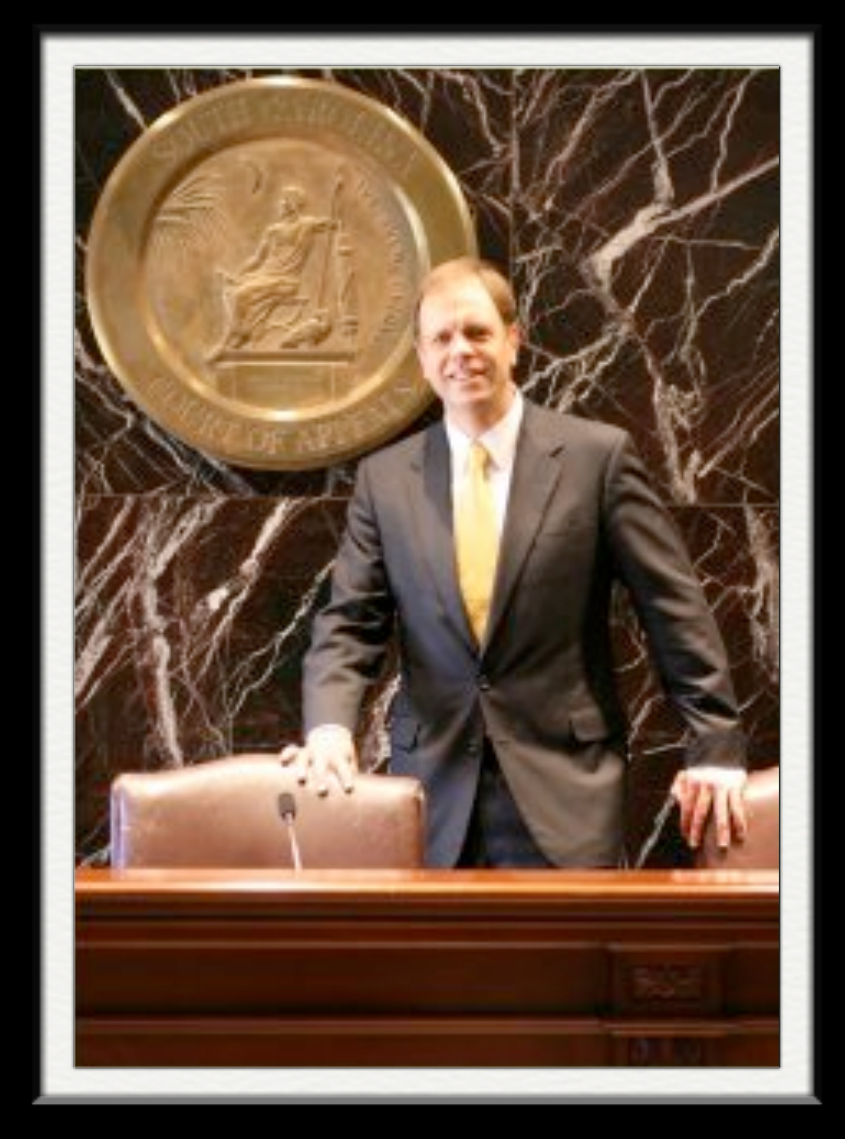

## Advanced Evidence

Judge John Few *Chief Judge of the South Carolina Court of Appeals*

•Students Submit Evidentiary **Objections** •One attempt dropbox record and submit •Multiple Assignments and Final Exam

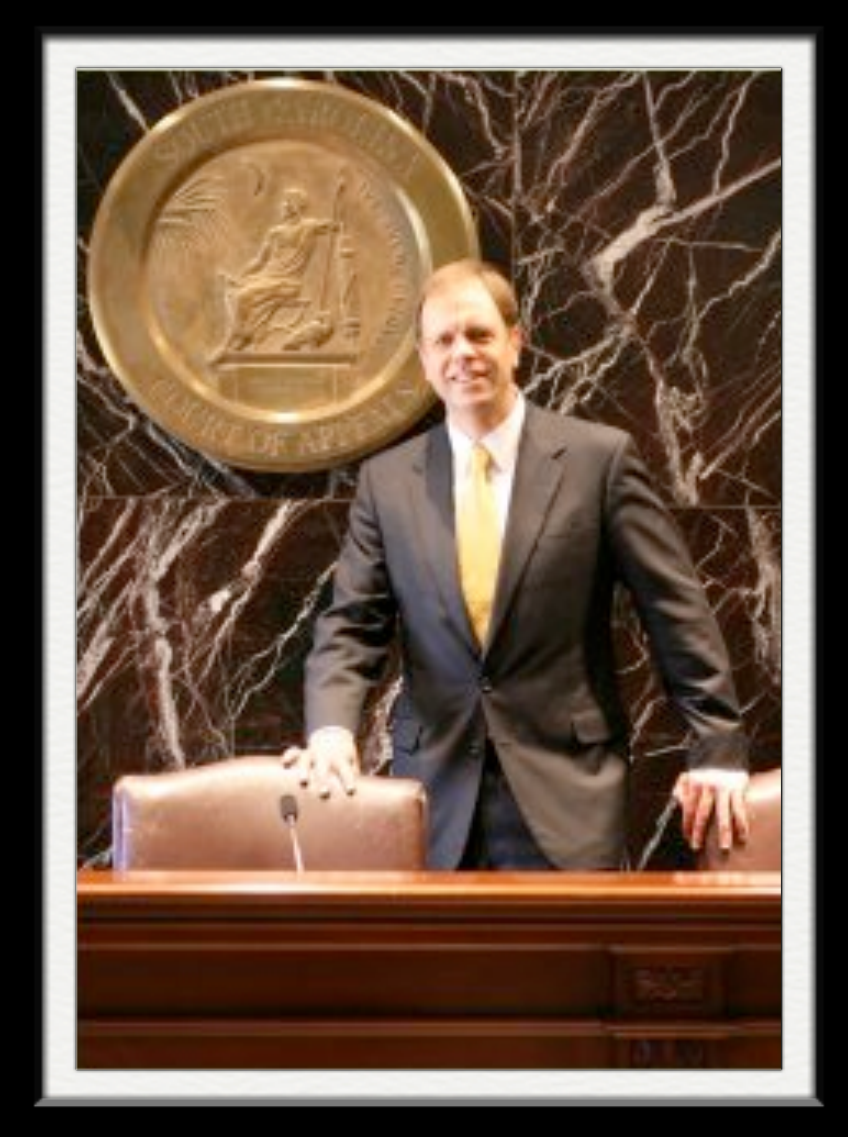

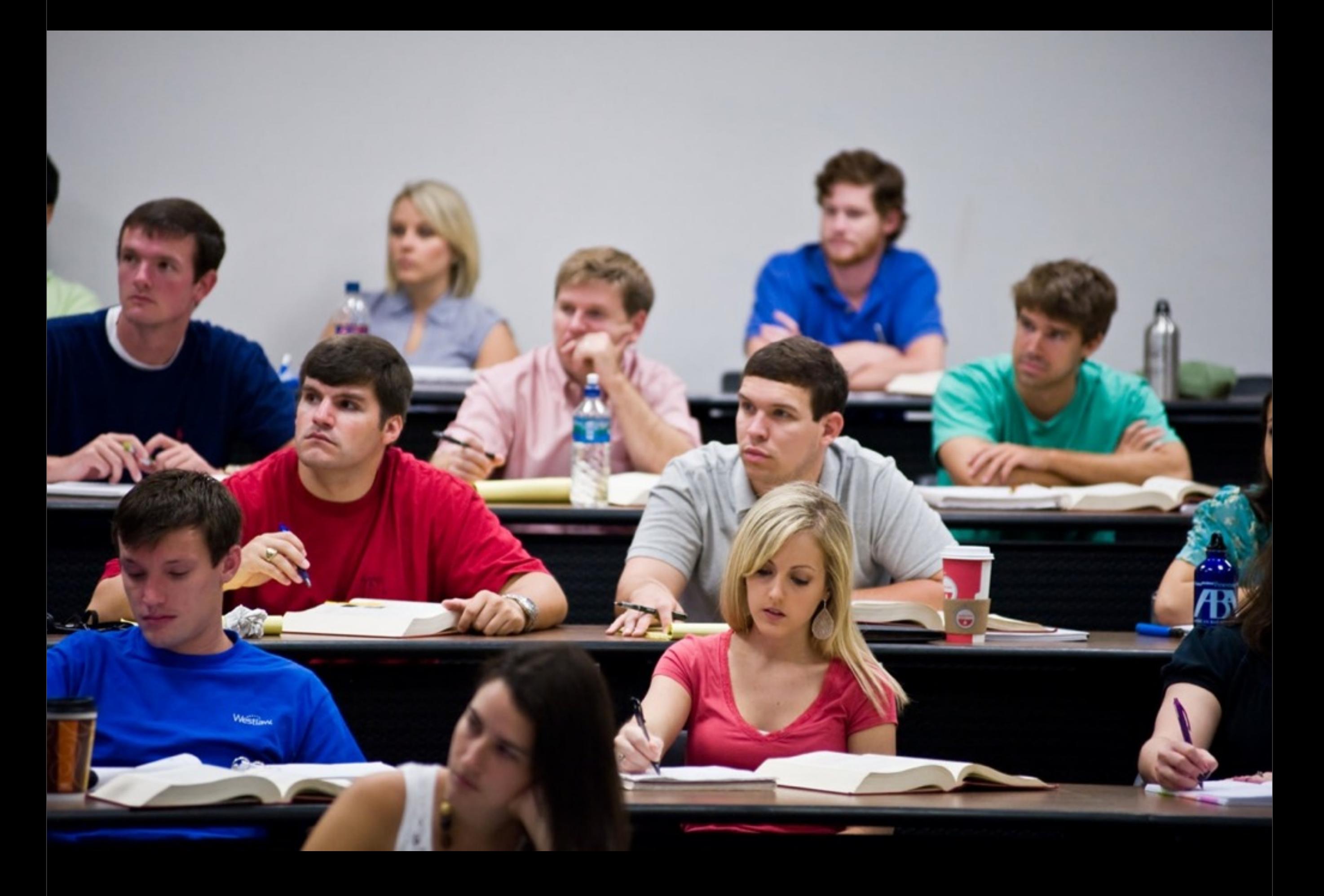

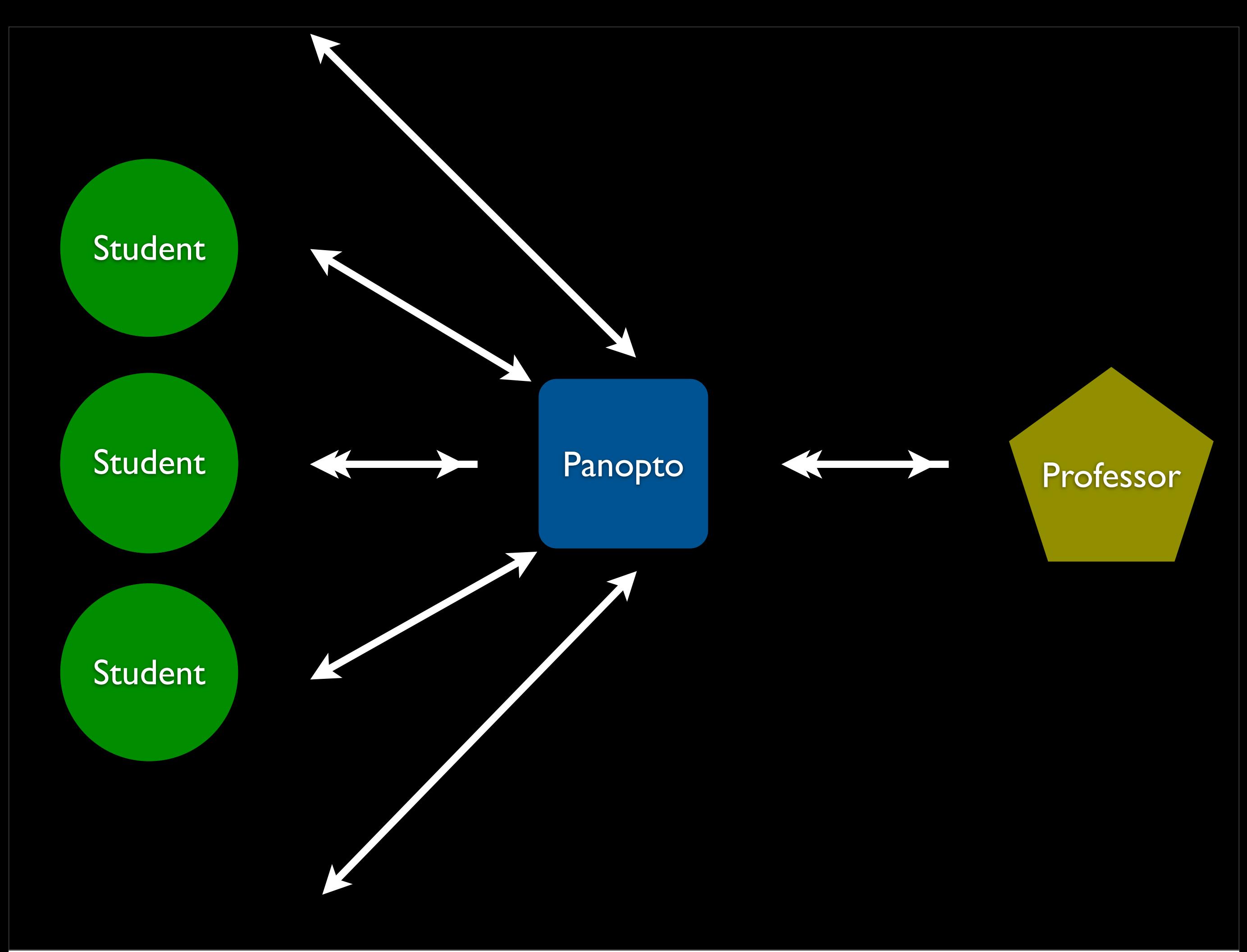

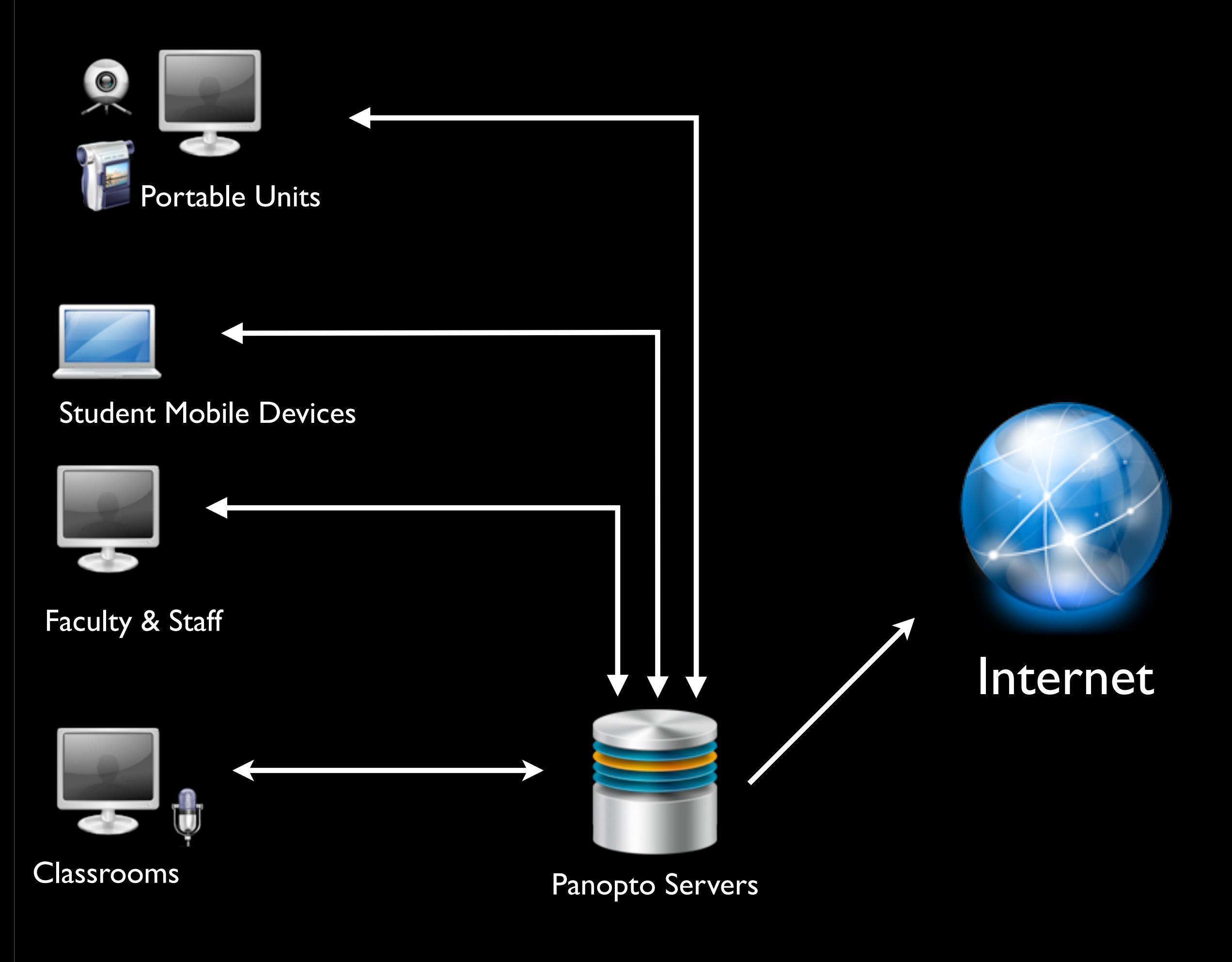

Icons obtained from iconfinder.com

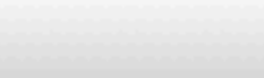

### **WELCOME TO PANOPTO**

Panopto makes it easy for anyone to capture, manage, search, and view multimedia presentations online.

#### **Search**

象

SOUTH CAROLINA

Powered by PAN-PTO

Panopto searches slides, notes, captions, and more!

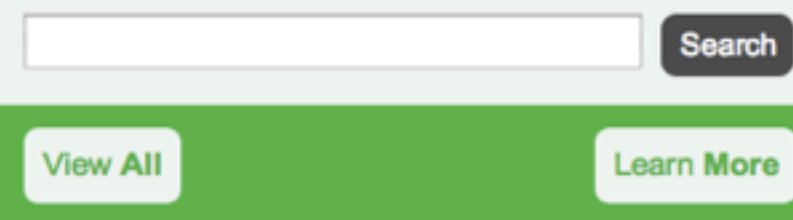

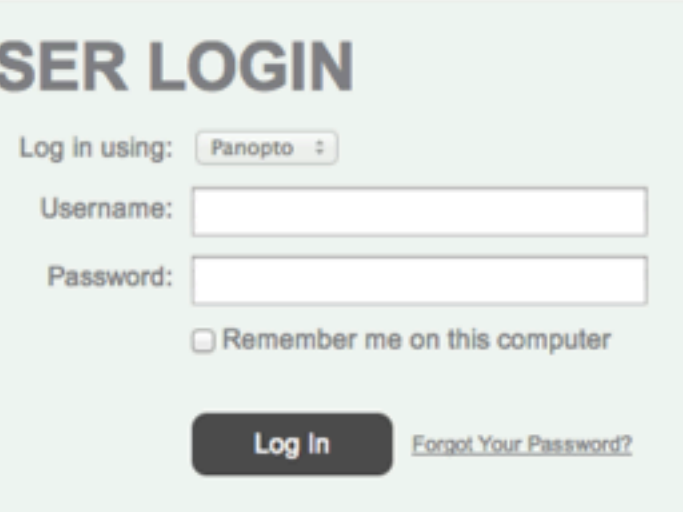

#### **MOST POPULAR**

Panopto Multi-Camera  $\begin{array}{c} \textbf{Dimension} \\ \{ \textit{same} \end{array}$ 

Panopto Courtroom Demonstration **Technology Demonstrations** 128 days ago

TAKE CHARGE OF<br>LOAN REPAYMENT! Strategies for Managing

**Mary Monday** 

#### Tuesday, February 05, 2013 at 12:36:59 PM Spring 2013 - Jeff Hansen - Bar Loan Program 124 days ago

#### **MOST RECENT**

U

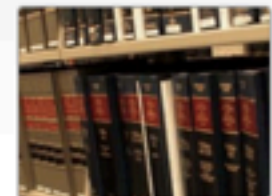

**South Carolina Regulations** Fall 2013 - LRAW1

5 days ago

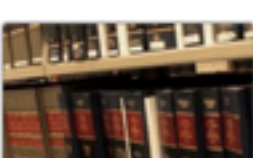

South Carolina Case Law Fall 2013 - LRAW1 5 days ago

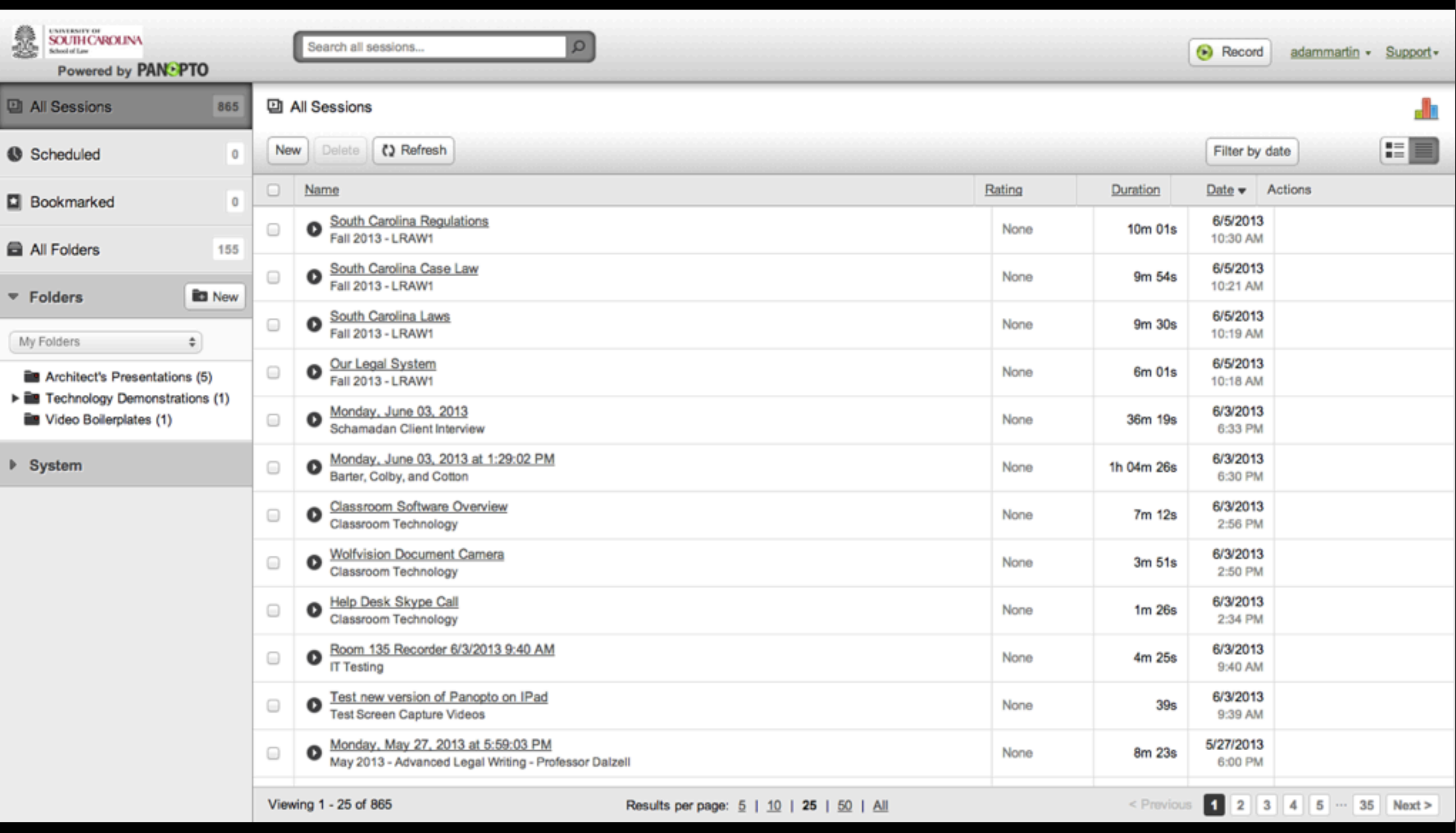

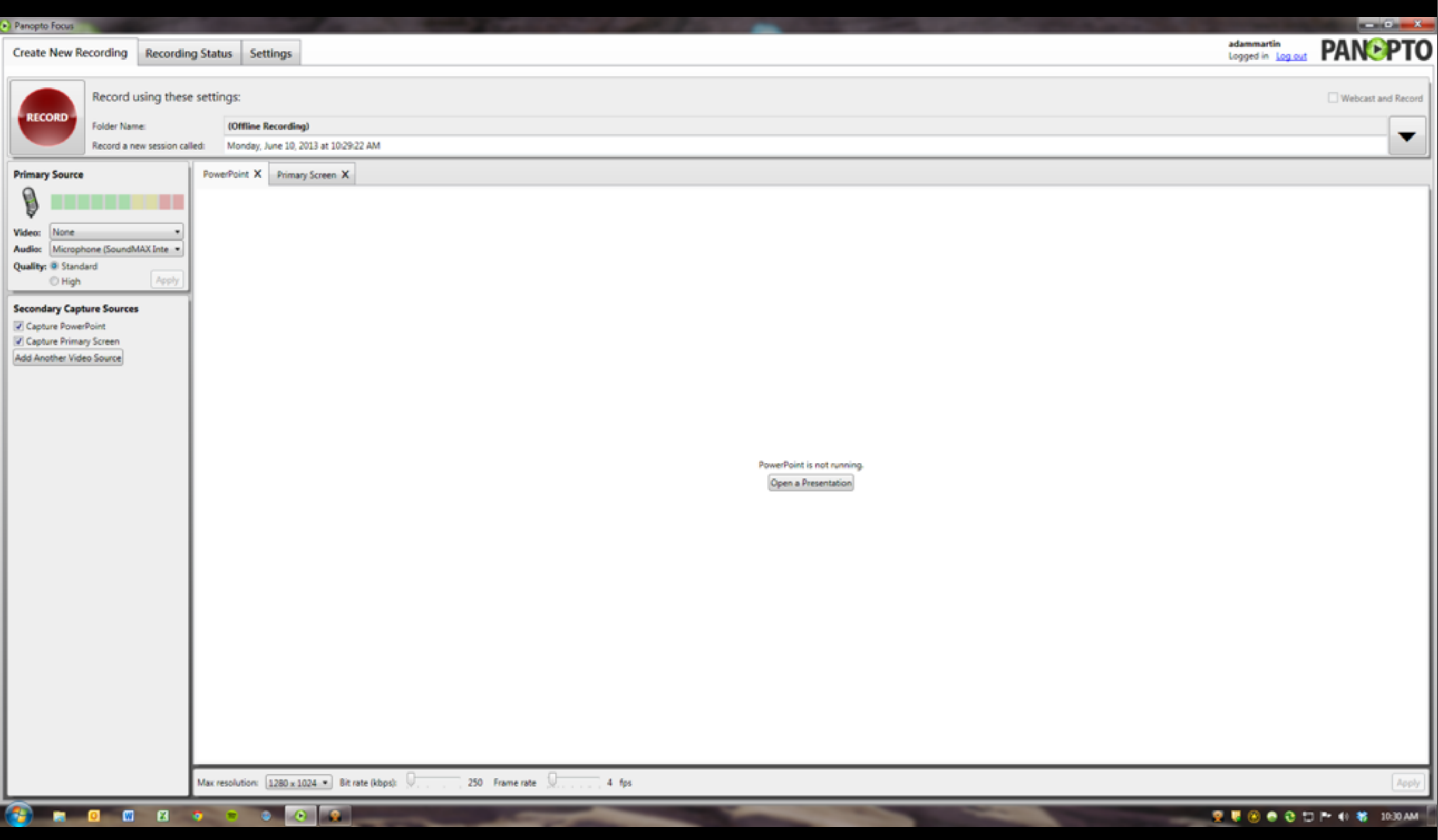

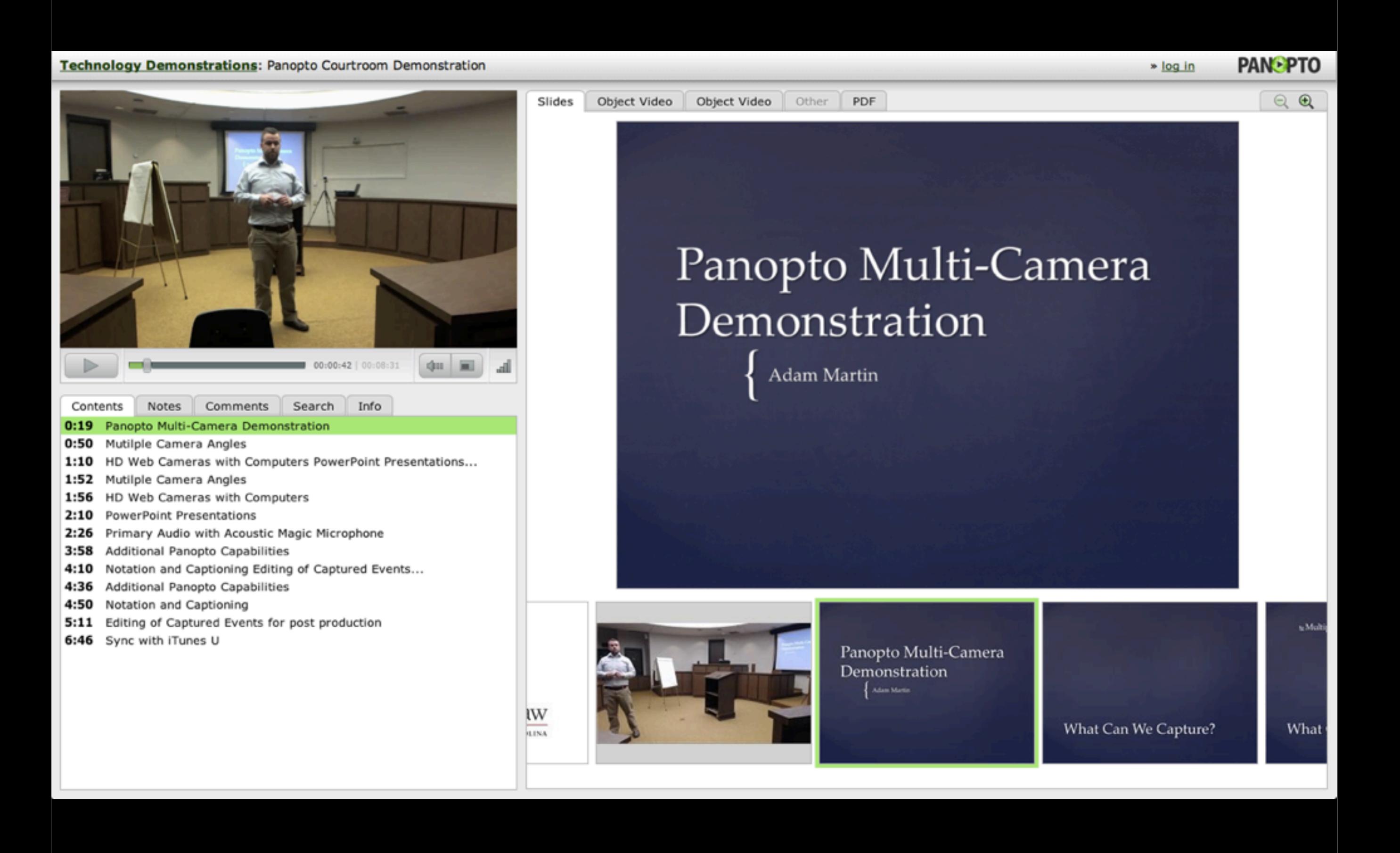

#### Technology Demonstrations: Panopto Courtroom Demonstration

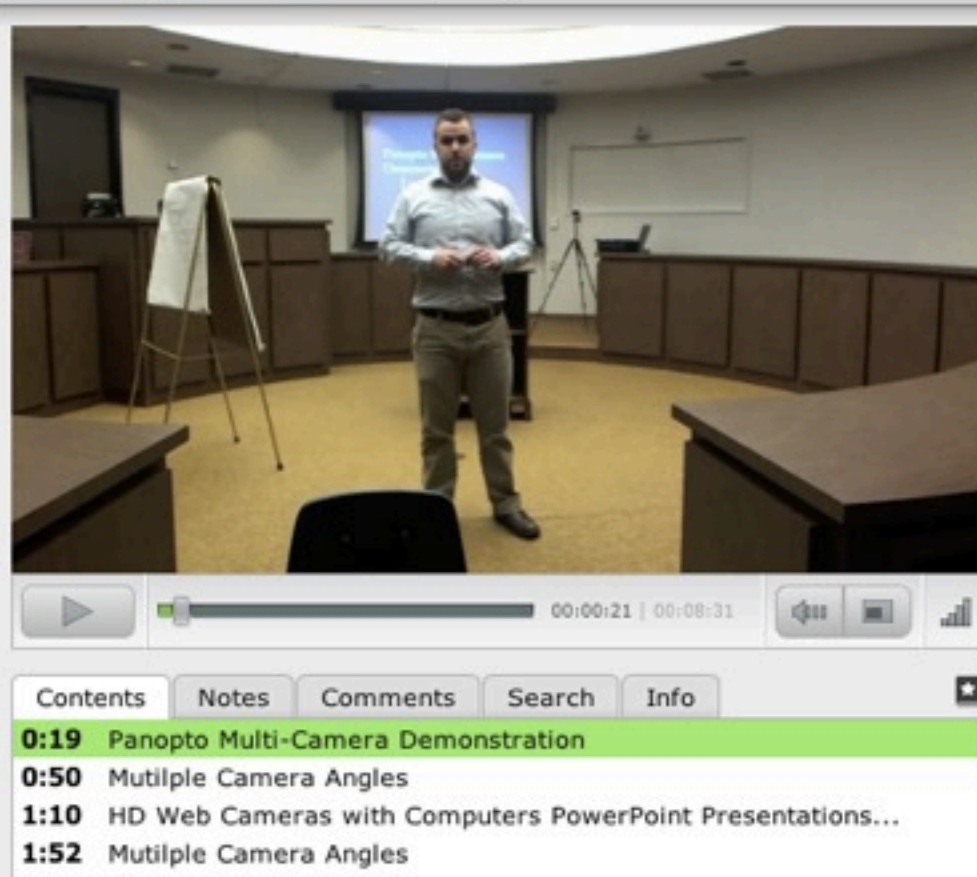

- 1:56 HD Web Cameras with Computers
- $2:10$ **PowerPoint Presentations**
- 2:26 Primary Audio with Acoustic Magic Microphone
- 3:58 Additional Panopto Capabilities
- 4:10 Notation and Captioning Editing of Captured Events...
- 4:36 Additional Panopto Capabilities
- 4:50 Notation and Captioning
- 5:11 Editing of Captured Events for post production
- 6:46 Sync with iTunes U

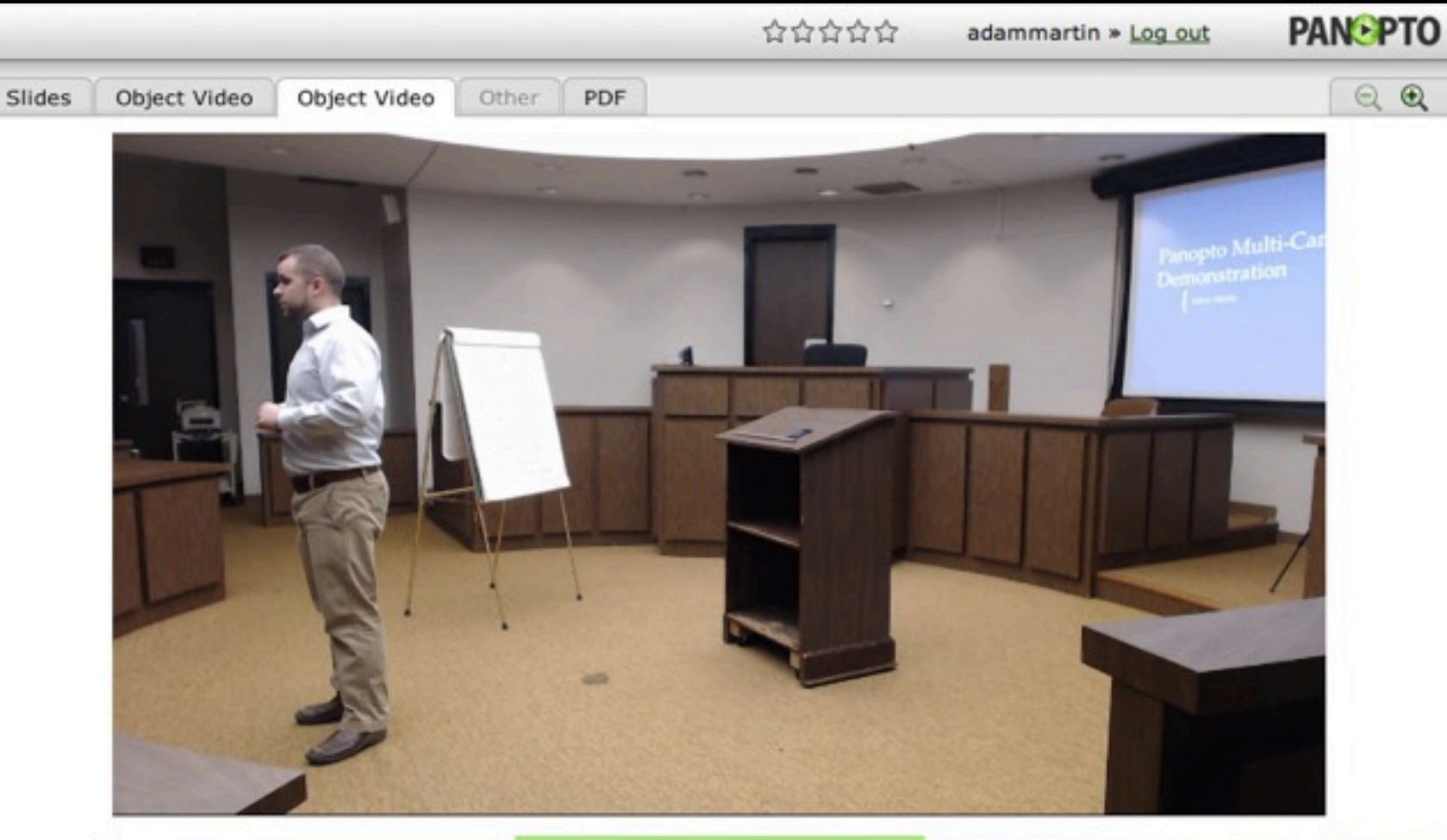

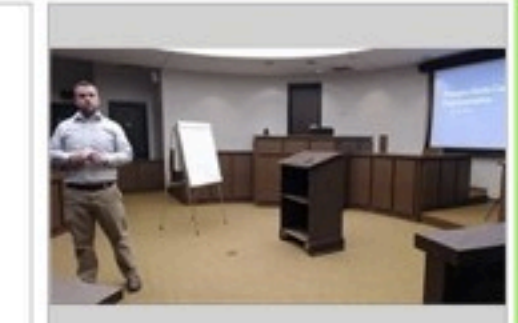

IW

**LINA** 

Panopto Multi-Camera Demonstration Adam Martin

What Can We Capture?

What

te Mult

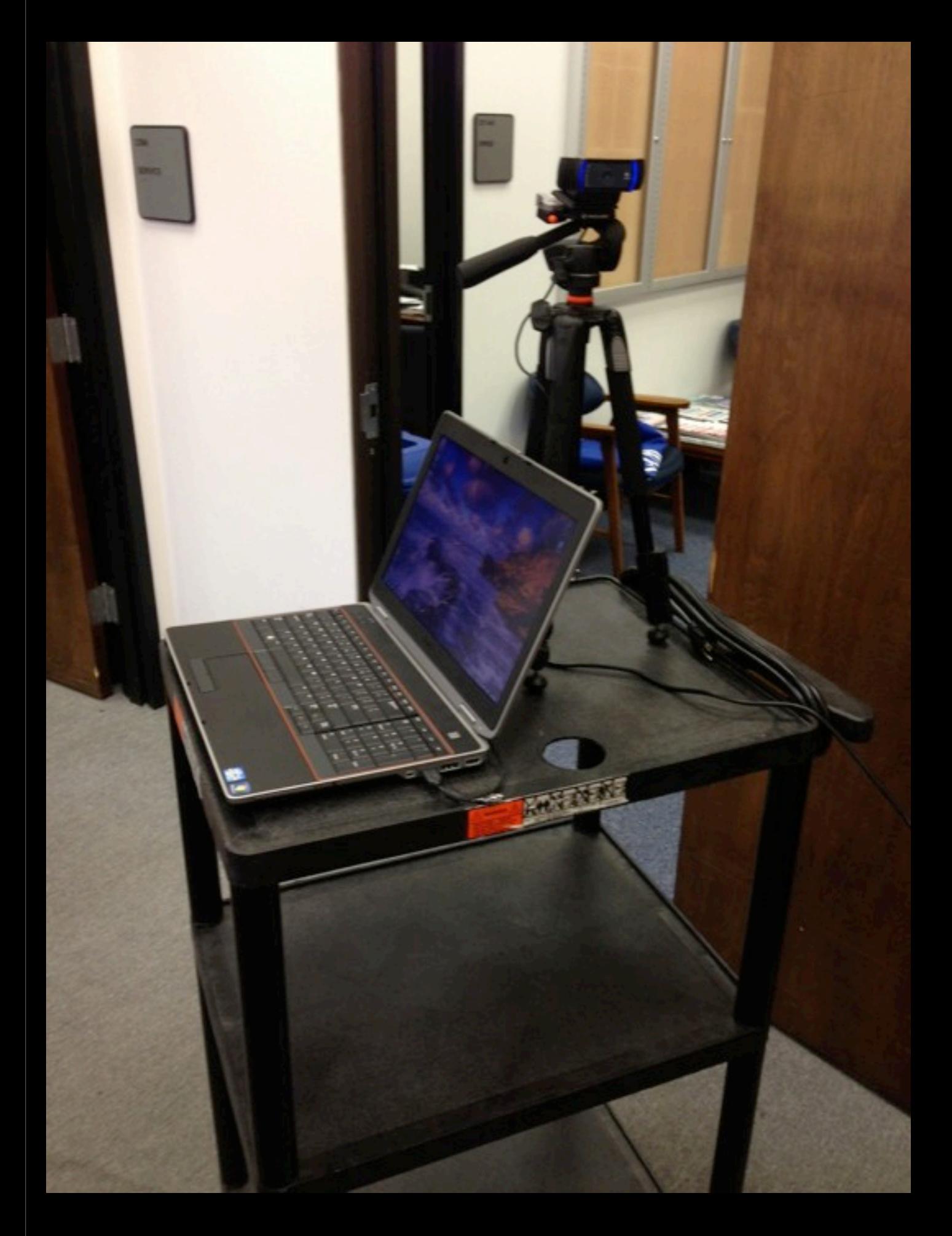

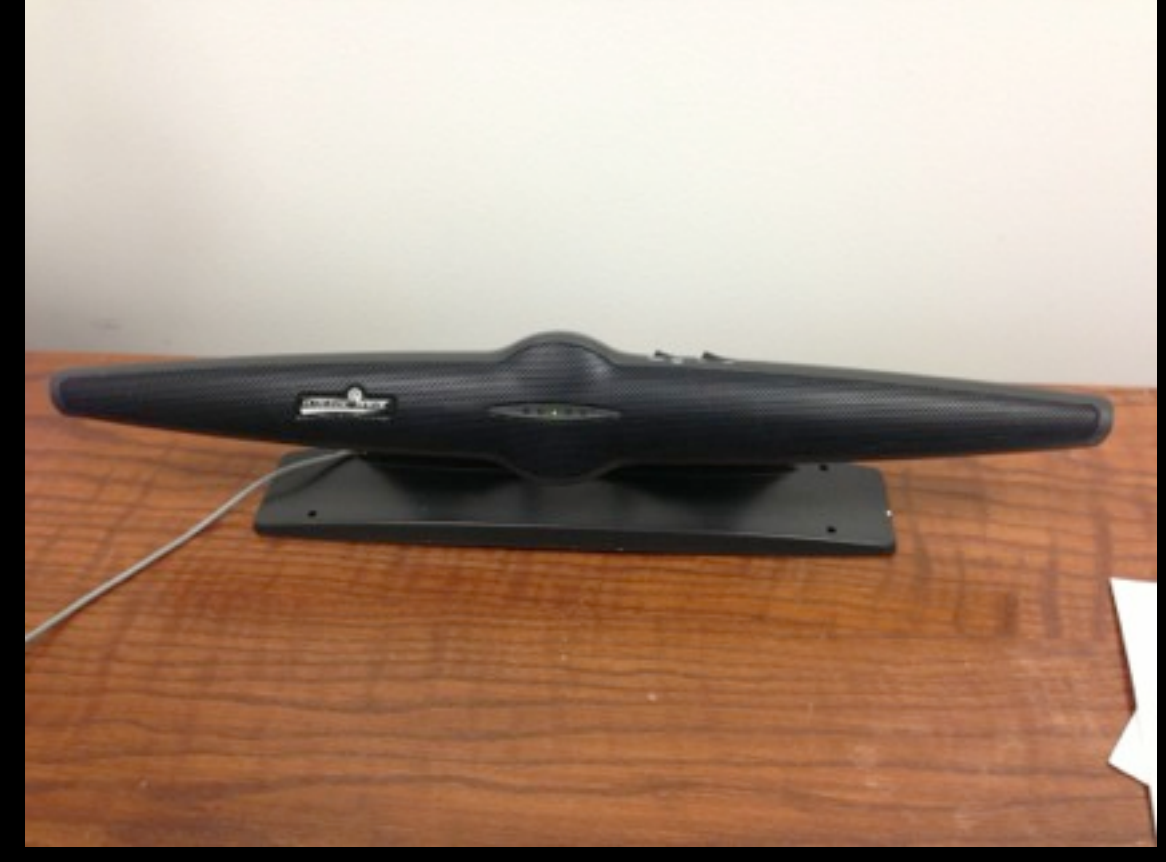

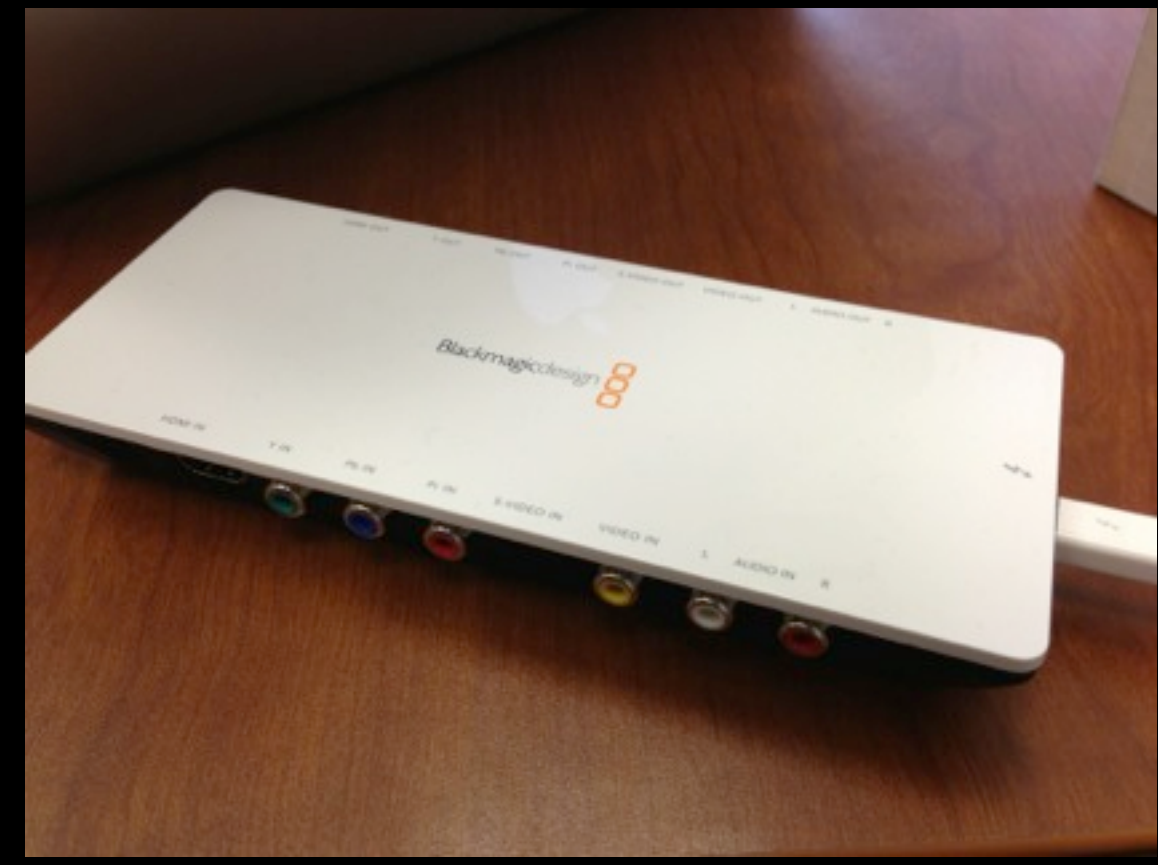

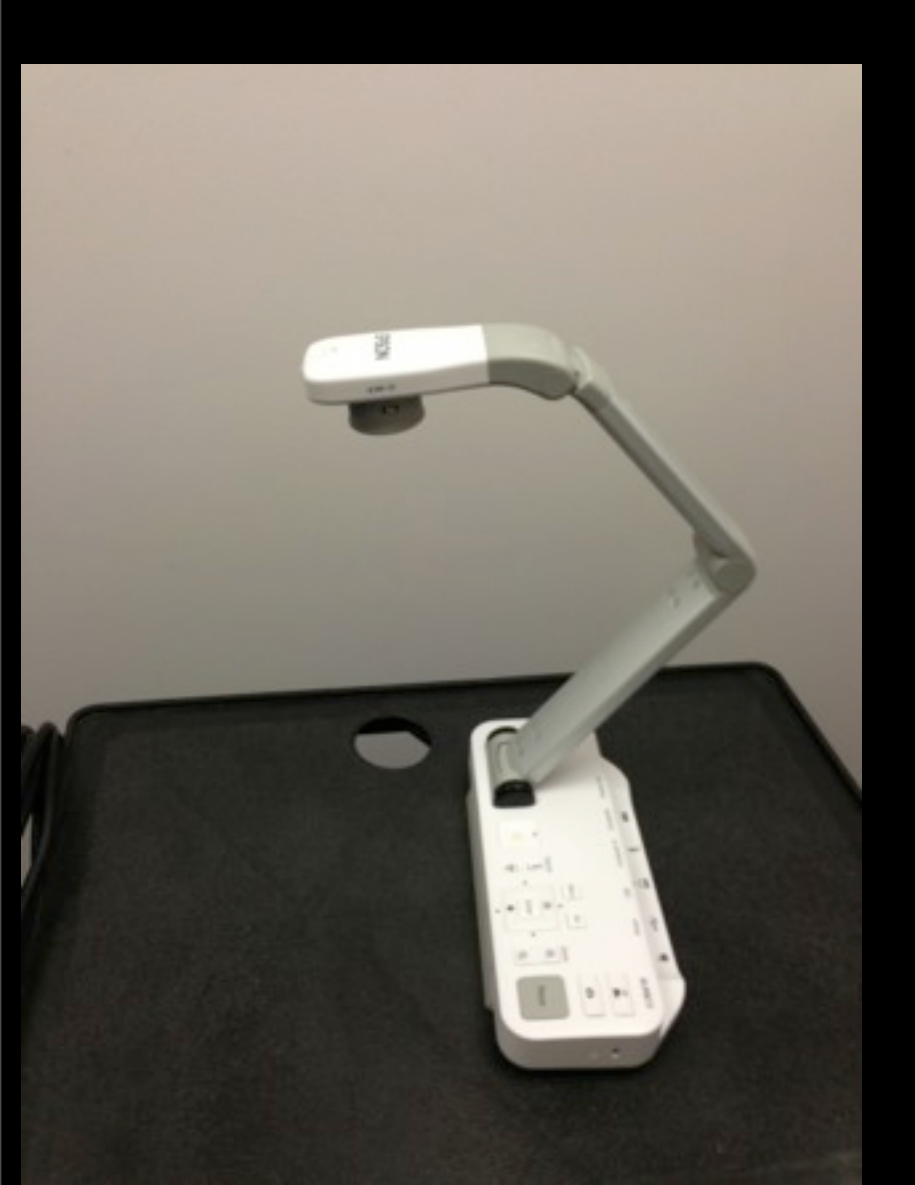

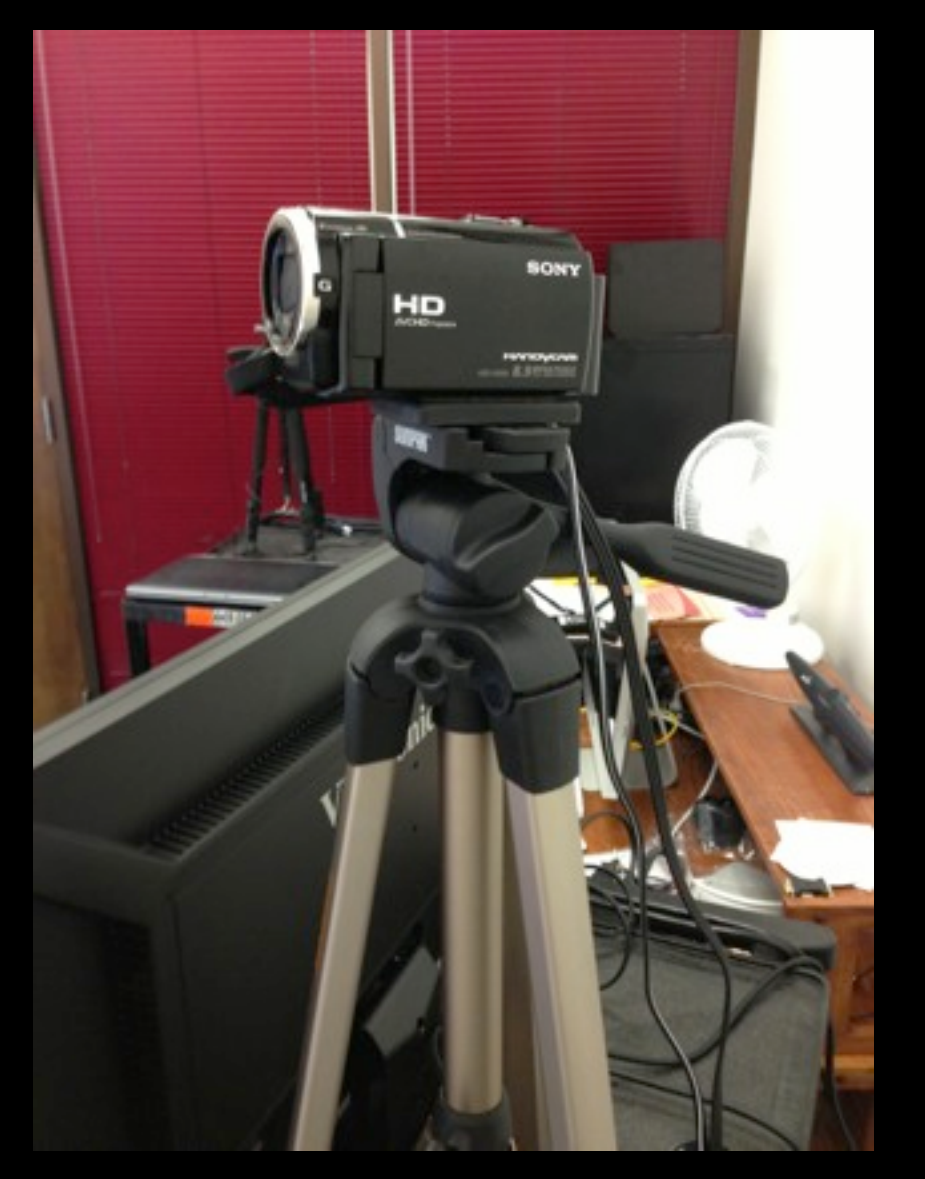

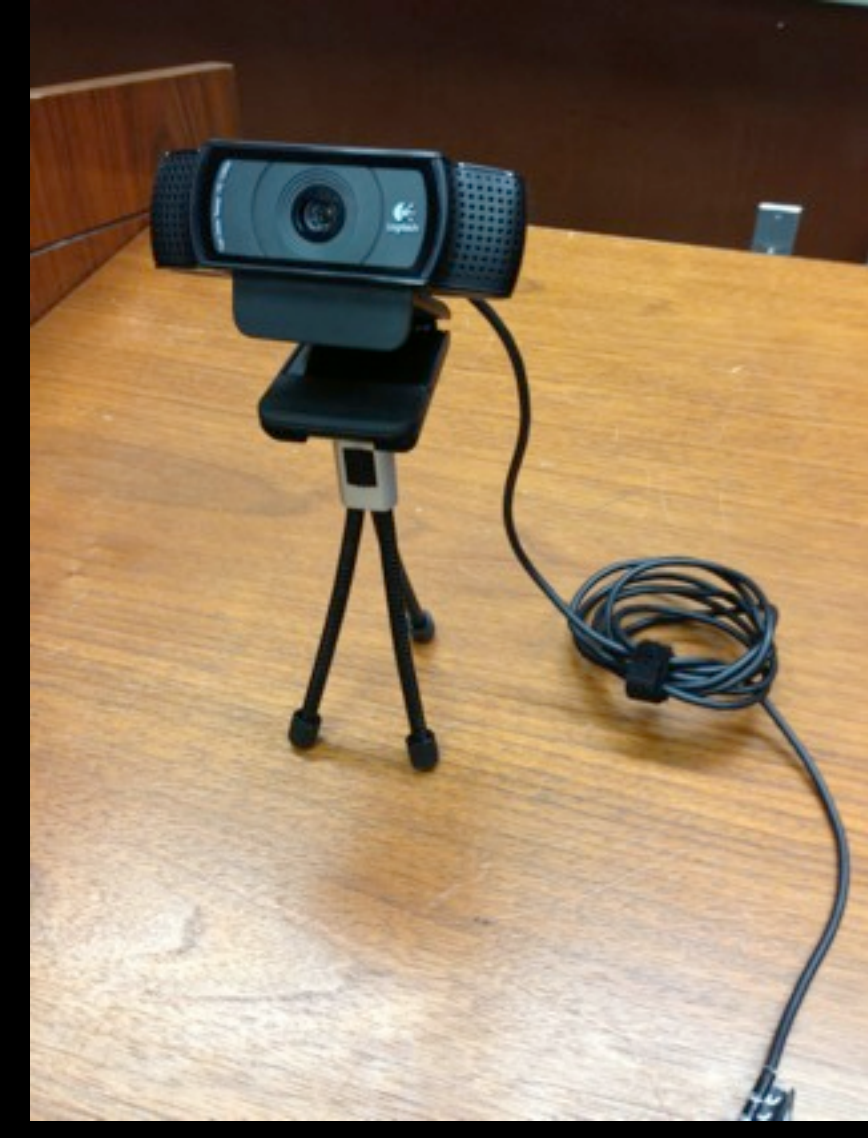

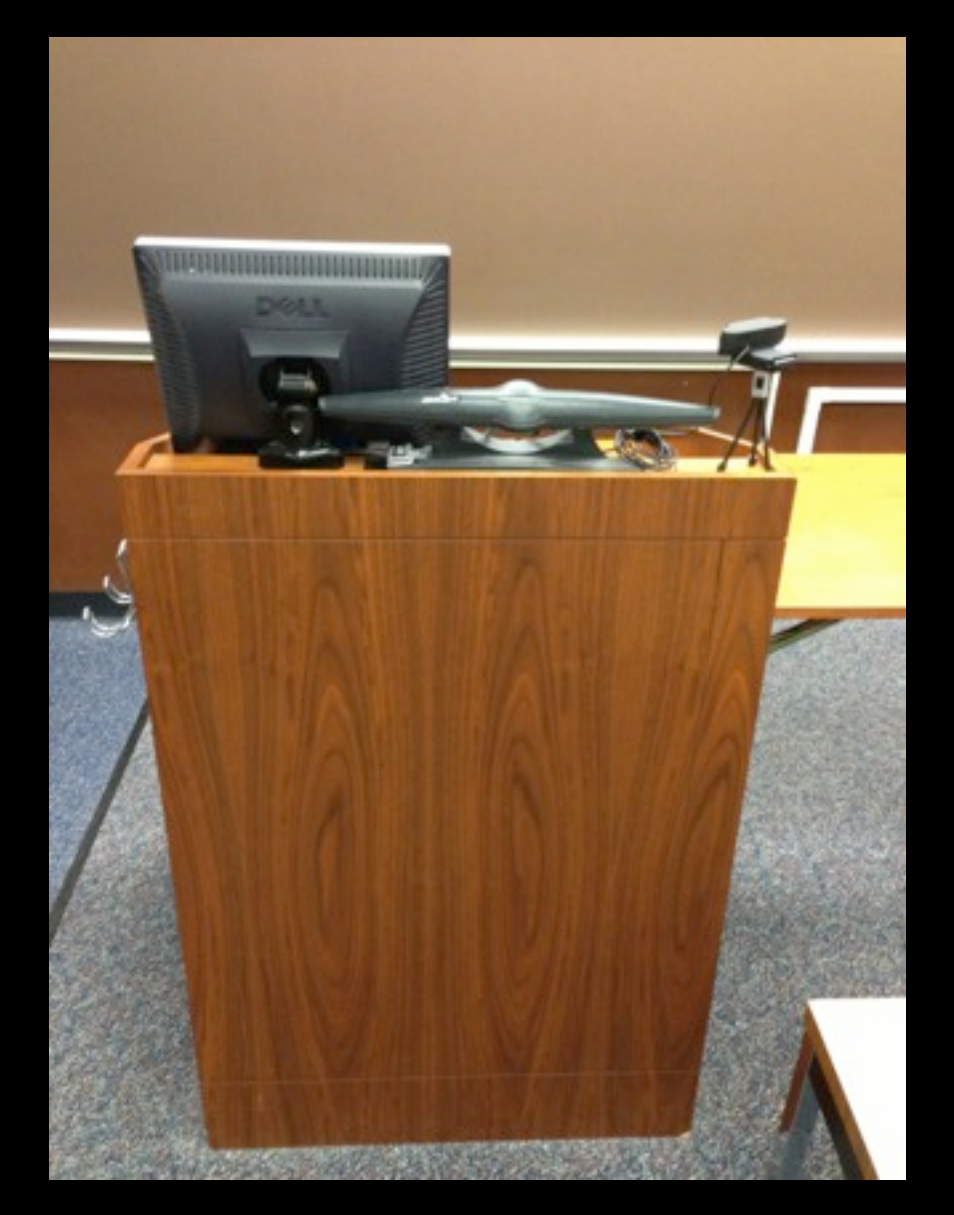

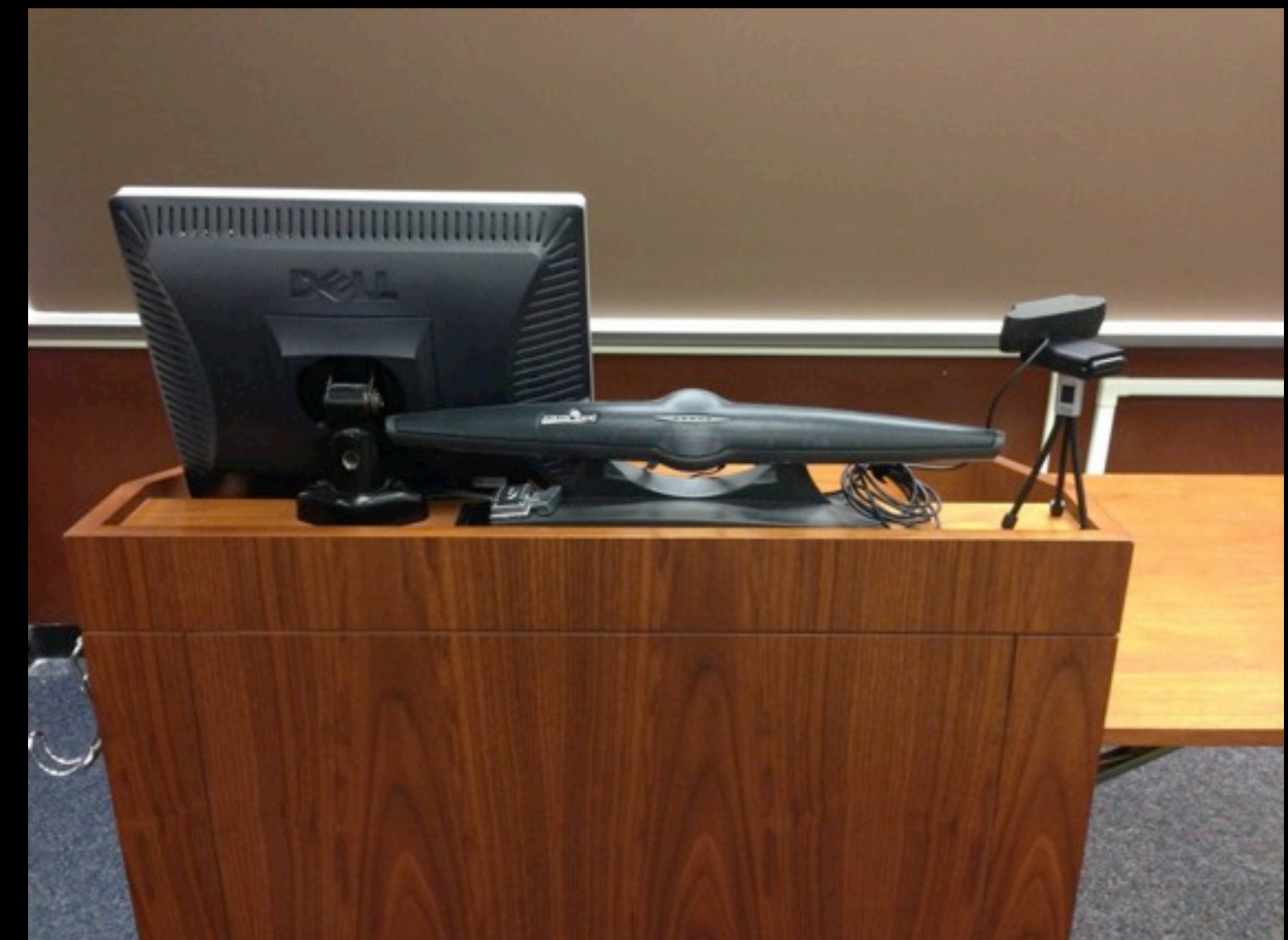

## Interviewing, Counseling and Negotiation

![](_page_16_Picture_1.jpeg)

Professor Claire Raj

![](_page_17_Figure_0.jpeg)

Reading and Writing **In Class Discussion Exercises** Simulations

### Simulation Skills

![](_page_18_Figure_1.jpeg)

Context, Body Language, Setting Tone Elicit and Encourage client Narrative Demonstrate Appropriate Empathy Limited and appropriate use of questions

Nail down details

Appropriate clarification of salient points

Adequately defined by client, mutual understanding of goals

Spot correct issues and attempt to formulate legal theories

Formed attorney-client relationship, outlined next steps, set up next contact

# How was Panopto Used in the Course

- 3 out of 6 simulations used Panopto
- Professor took notes on simulations and prepared a memo for students assessment
- Students took notes and prepared a selfevaluation submitted to the professor
- Ad-hoc conversations about simulations look place as needed

## What worked?

Multi-Student In class Interviews Software was easy Training was adequate Helped Re-enforce Skills Mobility Provided an advantage

![](_page_20_Picture_2.jpeg)

![](_page_20_Picture_3.jpeg)

## Can this improve?

- Student Technology was often faulty
- Time consuming for instructor
- Laptop Distraction

![](_page_21_Picture_4.jpeg)

Legal Research, Analysis, & Writing

## Writing in Legal Practice

![](_page_22_Picture_2.jpeg)

Professor Janice Baker

# LRAW II Course Objectives

- Engage in and demonstrate fundamental legal research
- Engage in and demonstrate fundamental legal analysis based on the results of their research
- Communicate legal analysis in clear, concise prose.

# Writing in Law Practice

- To expose students to the drafting skills private practice lawyers need to handle a case in the course of civil litigation, with emphasis on prefiling and pretrial drafting skills.
- To enable students to build on the legal writing and research skills they learned in the first year and expose them to documents they will need to produce in practice that are not a part of the first year legal writing experience.

### Skills developed through Various Assignments Legal Research Legal Analysis Legal Writing Practical Drafting Skills Advanced Writing and Research LRAW II WLP Written Assignments Research Execution Analysis Exercises Written Assignments Client Interview **Exercises**

Oral Arguments

Final Mediation

# Panopto

- In LRAW, Oral arguments were recorded for student self-evaluation, re-enforcing skills, and evaluation.
- Writing in Legal Practice Capturing Client Interview at Start of Class and Final Mediation

## What worked?

- It was easy to use and quick to setup
- Camera angles were easy to adjust and place where desired
- Sharing and Evaluating afterward
- Added to Ad-hoc conversations value and continued re-enforcement of skills

![](_page_27_Picture_5.jpeg)

## Can this improve?

- Could use commenting for feedback and evaluation in the future
- Group commenting and self-evaluation could be more interactive for practice rounds
- Would like to give students more opportunity to use Panopto on their own and Practice before they fulfill an assignment

## Some Observations from One Year

- 264 Users have created over 670 hours of video
- 865 Unique Sessions
- Over 150 Unique Categories
- Peak Minutes Viewed in the Fall: 1,127
- Peak Minutes Viewed in the Spring: 3,014

## Significant Segments in One Year

![](_page_30_Figure_1.jpeg)

## Panopto at LSU Law

![](_page_31_Picture_1.jpeg)

![](_page_32_Picture_0.jpeg)

## Robert Lancaster

*J. Nolan and Janice D. Singletary Professor of Professional Practice*

Family Mediation Clinic Fall 2012 Semester

![](_page_33_Picture_3.jpeg)

### Course Objectives

- **•** Prepare students to conduct independent mediation sessions with actual clients.
- Meet requirements of Qualified Domestic Mediator statute.

### Class Discussions

Simulations &

Reflective Writing

![](_page_34_Picture_4.jpeg)

Readings

![](_page_34_Figure_9.jpeg)

Attending **Mediations** 

![](_page_34_Picture_11.jpeg)

(not from actual mediation)

Viewing Recorded **Mediations** 

![](_page_34_Picture_14.jpeg)

# How was Panopto Used in the Course?

- Record opening statement (20-30 min) and mediation (1-2 hours)
- Comment upon performance (nonverbal, speaking) and mediation skills (theory)
- Identify "teachable moments"
- Emphasis on student self- and peerevaluation in class discussions

### Performance & Mediation Skills

### **Mediation Skills**

Reframing Summarizing Fractionating **Future Focusing Stepping Up**  Validating & Acknowledging Identifying Interests Probing **Clarifying**  Mutualizing Interests "I" Messages **Prioritizing**  Active Listening Open-Ended Questions Shifting Perspective Eliciting Values Giving Feedback Identifying Needs

#### **Performance Skills**

Volume Body language Any non-verbal aspect of communication

### Panopto Interface

![](_page_37_Picture_1.jpeg)

![](_page_38_Picture_0.jpeg)

### Family Mediation Clinic Example

#### 2012 Fall LAW 6002 Family M...: Session 2 - Hidalgo/Wales/Bedsole

law.lsu.edu\rlancast » Log out

#### **PAN-PTO**

![](_page_39_Picture_4.jpeg)

## What worked?

![](_page_40_Picture_1.jpeg)

- Students became more proficient at identifying problem areas
- Better classroom discussions
- More efficient reviews

## What worked?

![](_page_41_Picture_1.jpeg)

- See the "big picture"
- Identifying problems and possible solutions
- Pausing and reflecting on each part was helpful...forced me to analyze everything

## Can this improve?

![](_page_42_Picture_1.jpeg)

- Student comments not specific enough
- Simulations need more realism

## Can this improve?

![](_page_43_Picture_1.jpeg)

- Simulation needs more realism
- Interface slow and awkward to use

### Paul Breaux

*Adjunct Clinical Professor*

Civil Mediation Spring 2013

![](_page_44_Picture_3.jpeg)

### Course **Objectives**

- Prepare students to conduct mediation sessions with actual clients in three weeks.
- Meet requirements of Qualified Civil Mediator statute.

Simulations & Reflective Writing

![](_page_45_Picture_4.jpeg)

Attending **Mediations** 

![](_page_45_Picture_6.jpeg)

#### (not from actual mediation)

### Readings

![](_page_45_Figure_9.jpeg)

#### **Discussions**

![](_page_45_Picture_11.jpeg)

# How was Panopto Used in the Course?

- Three one-hour simulations
- Interview > Feedback from Instructor > Student Self- and Peer-Evaluation
- Gradual shift
	- Instructor: Detailed to more general feedback.
	- Student: General to detailed and accurate selfevaluation.
- Panopto "Channels"

### Mediation Skills & Concepts

#### **Detailed**

#### **Mediation Skills**

*Conference Organization and Structure* Emphasizing confidentiality Summarizing Active listening Probing for information

### *Conference Organization*  **General** *and Structure*

 *Delivering a confident opening statement Transition from one stage to another Awareness of time Dealing with negative party behavior Positive conclusion*

**Emphasizing confidentiality**

**Summarizing**

**Active Listening**

**Probing for information**

### Civil Mediation Clinic Example

![](_page_48_Picture_1.jpeg)

### Civil Mediation Clinic Example

![](_page_49_Picture_1.jpeg)

# Feedback: Detailed to General

### Ist simulation 3rd simulation

![](_page_50_Picture_3.jpeg)

## What worked?

![](_page_51_Picture_1.jpeg)

- Easy navigation of video
- Focused feedback
- Multiple, simultaneous mediation simulations

## Can this improve?

![](_page_52_Picture_1.jpeg)

- No video of client? Multiple cameras with single audio feed
- Better camera position!
- Time consuming to develop more interview simulations

![](_page_53_Figure_0.jpeg)

Search  $\sqrt{Notes}$ Franced<br>Rewerked<br>"Channels"<br>"Geoch"  $\sqrt{1 - \frac{1}{2}}$ Users Categories 80:01 User X  $\sqrt{Dc1}$ DOI'YS User Y  $Del$ 02:05 User Z 四

### Multiple Video Streams

![](_page_55_Figure_1.jpeg)

## Lecture Capture Has a New Name

Adam Martin *University of South Carolina School of Law*

Will Monroe *Louisiana State University School of Law*